Manual Root [Android](http://newfile.westpecos.com/get.php?q=Manual Root Android 2.3 6 Galaxy Y) 2.3 6 Galaxy Y >[>>>CLICK](http://newfile.westpecos.com/get.php?q=Manual Root Android 2.3 6 Galaxy Y) HERE<<<

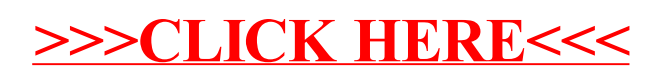